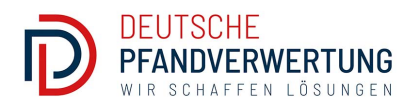

## **Anleitung zur Inventarisierung:**

# **Liste der Gegenstände und Bildmaterial**

Zur Beurteilung Ihres Falls und zur öffentlichen Bekanntmachung sowie Durchführung der öffentlichen Versteigerung benötigen wir eine Liste aller Positionen der zur Versteigerung anstehenden Gegenstände sowie aussagekräftiges Bildmaterial.

Bitte gehen Sie wie folgt vor.

### **1. Gegenstände auflisten.**

- $\triangleright$  Die erfassten Gegenstände müssen genau individualisiert werden.
- Ø Liste im Excel Format mit fortlaufenden Nummern und Bezeichnungen der Positionen.
- $\triangleright$  Zuordnung von eindeutig bezeichneten Dateinamen der Fotos zur entsprechenden Position in Ihrer Liste. Beispiel: Pos1\_BMWCabrio\_Voderseite / Pos1\_BMWCabrio\_Heck. (Leitfaden zur Vergabe von Dateinamen von Bildern auf Smartphones und Benennung > Google Search).

### **2. Bildmaterial erstellen und mit Inventarliste übermitteln.**

- $\triangleright$  Mit Smartphone oder Kamera. Fotos nur querformatig, als jpg-Datei, nur 72 dpi, Größe maximal 1000 Pixel Breite, Dateiname der Fotos eindeutig nach entsprechender Position in Ihrer Liste benennen (keine Bezeichnung der jpg-Datei mit automatisch generierter Nummerierung Ihres Smartphones oder Kamera). Notwendige Nachbearbeitung von Fotos – z.B. anderes Dateiformat in jpg umwandeln, Hochformat ändern auf Querformat, fehlende oder nicht nach Ihrer Liste zuzuordnende Bezeichnung der jpg-Datei, nicht abgedecktes Nummernschild bei Kfz (Datenschutz), usw. – werden mit 8,-- Euro zzgl. Mwst. pro Abbildung und pro Arbeitsschritt berechnet. Der Auftraggeber erklärt sich mit Unterzeichnung des Versteigerungsvertrags damit einverstanden.
- $\triangleright$  Videos erhöhen das Bieterinteresse und potenziell den Versteigerungserlös. Deshalb raten wir, uns Videos erstellt mit Ihrem Smartphone (nur querformatig!) als mp4-Datei zu übermitteln. Am besten langsam aufnehmen und längere Sequenzen (wichtig für Filmschnitt durch uns). Das Video aus Ihren Einzelvideos wird von uns kostenlos erstellt und in Social Media und auf unserer Webseite gepostet.
- Ø Alles Material (Liste, Fotos, ggfs. Videos) per WeTransfer.com kostenlos übermitteln. Wie es geht, ist auf der Seite zur Erstellung Ihres Pfandreifeformulars in der roten Box (links) erklärt.
- Ø Das Urheber- und Nutzungsrecht der Abbildungen muss zwingend bei Ihnen liegen und wird von Ihnen an uns übertragen. Bilder aus dem Internet zu verwenden, verstößt zu Ihren Kosten gegen das Urheberrecht. Auch Katalogbilder der Hersteller dürfen sie nicht verwenden.

#### **Kosten für Inventarisierung.**

Ihre angemessenen Kosten für die Inventarisierung (Liste und Bildmaterial) können Sie gegen den Versteigerungserlös aufrechnen (ca. 60 EUR/Std.).

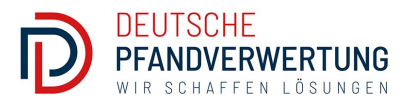

#### **Hinweise zur Erfassung der Gegenstände: Inventarliste sowie Fotos/Videos.**

Schränke mit Inhalt sowie Räume z.B. mit Kleinhandwerkzeugen, Kleinteilen wie Schrauben, Bücher, Schallplattensammlungen, sonstige Sammlungen, Gebrauchshaushaltswaren können in Sachgesamtheit erfasst und aufgenommen werden. Professionelles Werkzeug von Markenherstellern wie Hilti, Stihl usw. müssen einzeln aufgelistet und einzeln abgebildet werden. Werthaltige Gegenstände wie Maschinen, Musikinstrumente oder Orientteppiche müssen ebenfalls einzeln aufgeführt werden. Dazu benötigen wir alle ersichtlichen wertbestimmenden Angaben wie Hersteller, Modell, Baujahr, Abbildung des Typenschilds.

**Bei Kfz, Wasser- und Luftfahrzeugen** benötigen wir Aufnahmen des Fahrzeugs von vorne, von hinten, von beiden Seiten, vom Innenraum und vom Tacho sowie ggfs. Abbildungen aller ersichtlicher Karrosserieschäden. Nummernschilder müssen aus Gründen des Datenschutzes bei Ihrer Bildaufnahme abdeckt sein. Wir benötigen alle ersichtlichen wertbestimmenden Angaben wie Hersteller, Modell, Baujahr, Sonderausstattungen, Motorisierung usw. Wenn KFZ-Papiere und sonstige Dokumente wie z.B. TÜV vorhanden sind, Kopien dieser Dokumente im PDF-Format.

**Wertgegenstände und Werke der bildenden Kunst** wie Bilder und Skulpturen, alte Fotosammlung, Militaria, Antiquitäten, antiquarische Bücher, Varia, Designer-Glaswaren (z.B. Venini, Salviati), Markenporzellan (z.B. Meissen), Designermöbel, Orientteppiche, Sammlerspielzeug (z.B. Märklin-Eisenbahn), High-End HiFi-Anlagen und Zubehör, Markenfotoapparate, Camcoder, Apple-Produkte wie Mac-Computer, Iphone und IPad, hochwertige Smartphones, PCs und Tablets anderer Markenhersteller, hochwertige TV-Geräte und Zubehör, historische Elektronikartikel (Super8-Projektoren, Super8-Filme, Computer 70er/80er Jahre, frühe Handys, frühe Spielekonsolen, usw.), hochwertige Sportausrüstung, Sammlerweine, Gegenstände und Schmuck ab 585er Gold oder aus 925 Sterlingsilber oder mit eingefassten Edelsteinen wie Diamanten ab 0,15 Karat, hochwertige Uhren und Chronographen, usw.: Hiervon sind Einzelaufnahmen sowie Auflistung aller ersichtlichen wertbestimmenden Angaben notwendig.

**Textilien, Schuhe, Accessoires und Taschen** von bekannten Markenherstellern/Designern müssen einzeln aufgelistet und abgebildet sein.

**Bei Konvoluten von gleicher Industrie- oder Konsumware** benötigen die aussagekräftige Abbildung eines Musters sowie eine Abbildung der Gesamtheit (z.B. im Regal oder auf Palette).

#### **Schäden an Versteigerungsgegenständen**

Ersichtliche oder bekannte schwerwiegende Schäden an Versteigerungsgegenständen sind in der Inventarliste anzugeben.

#### **Was ist Müll?**

Über das, was Müll ist, kann man streiten. Es empfiehlt sich, alles versteigern zu lassen. So bewirken sie eine rechtlich wirksame Eigentumsübertragung. Sie vermeiden mögliche spätere Regressansprüchen seitens der Schuldner.